#### SECTIONAL VIEWS

Drafting and Engineering **Dossin** 

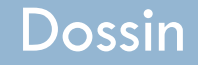

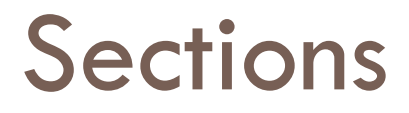

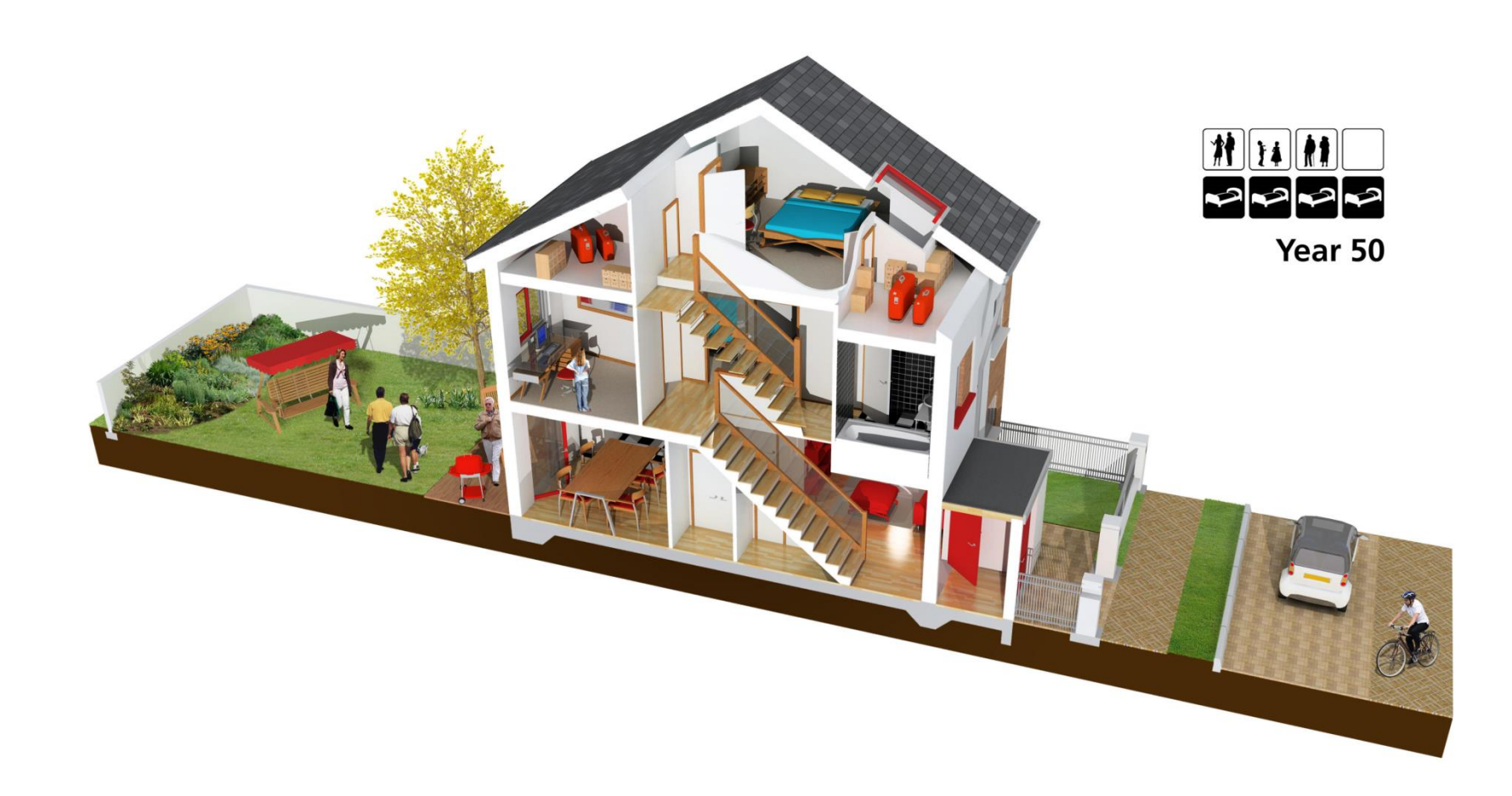

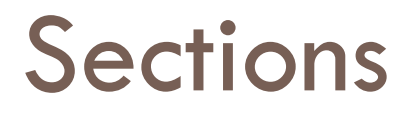

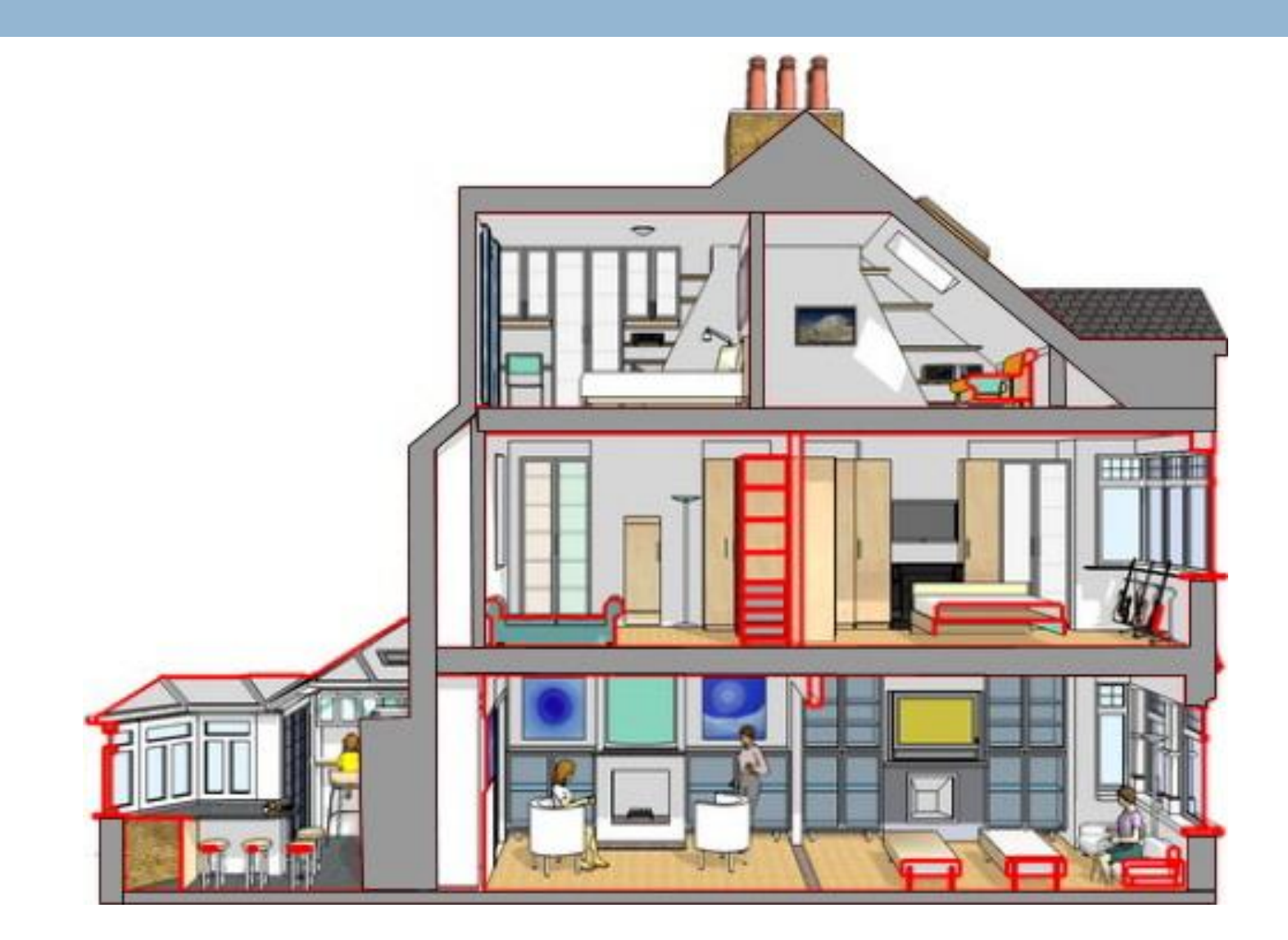

#### Sections

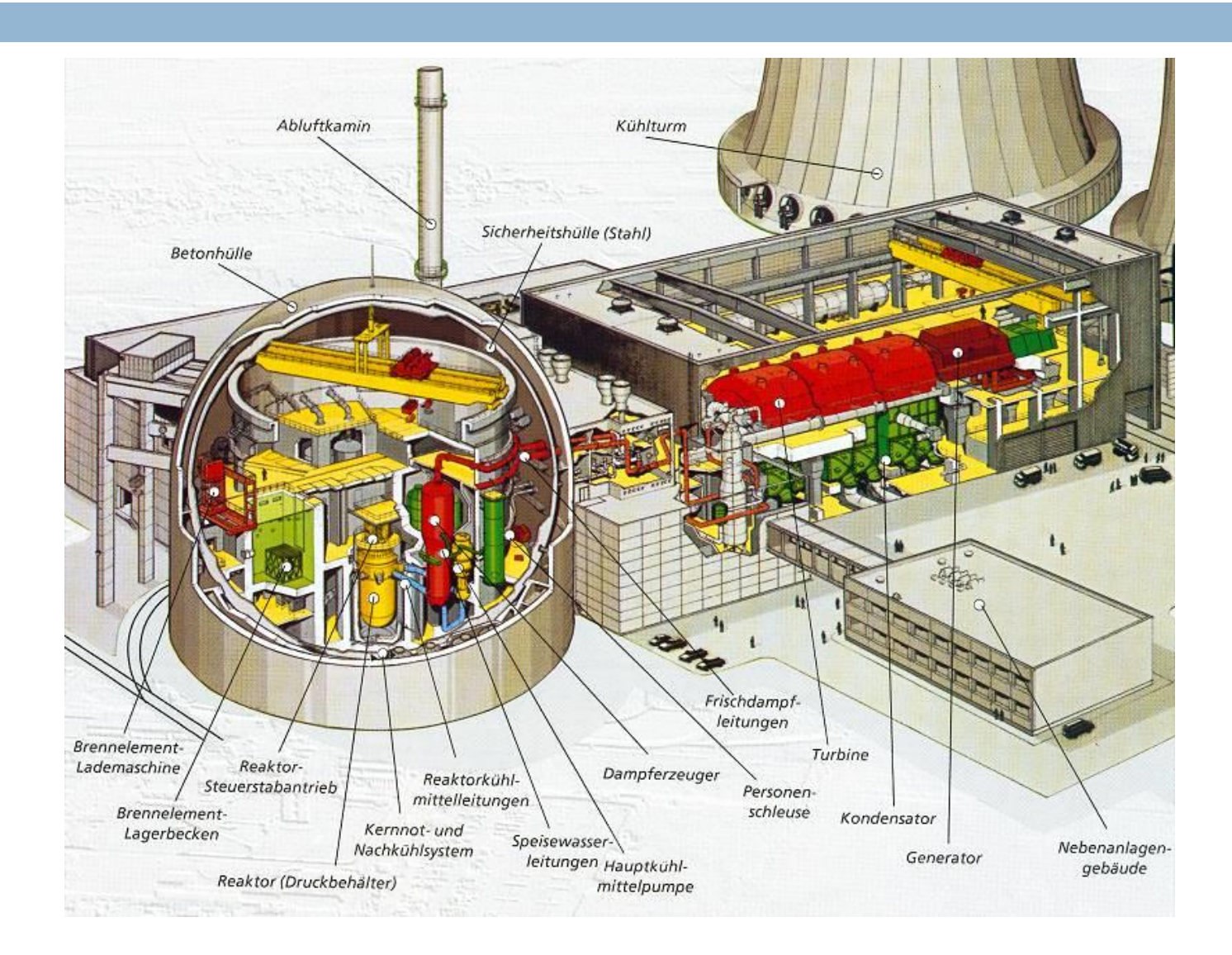

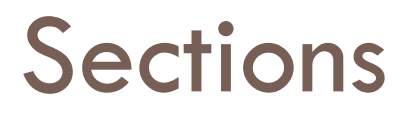

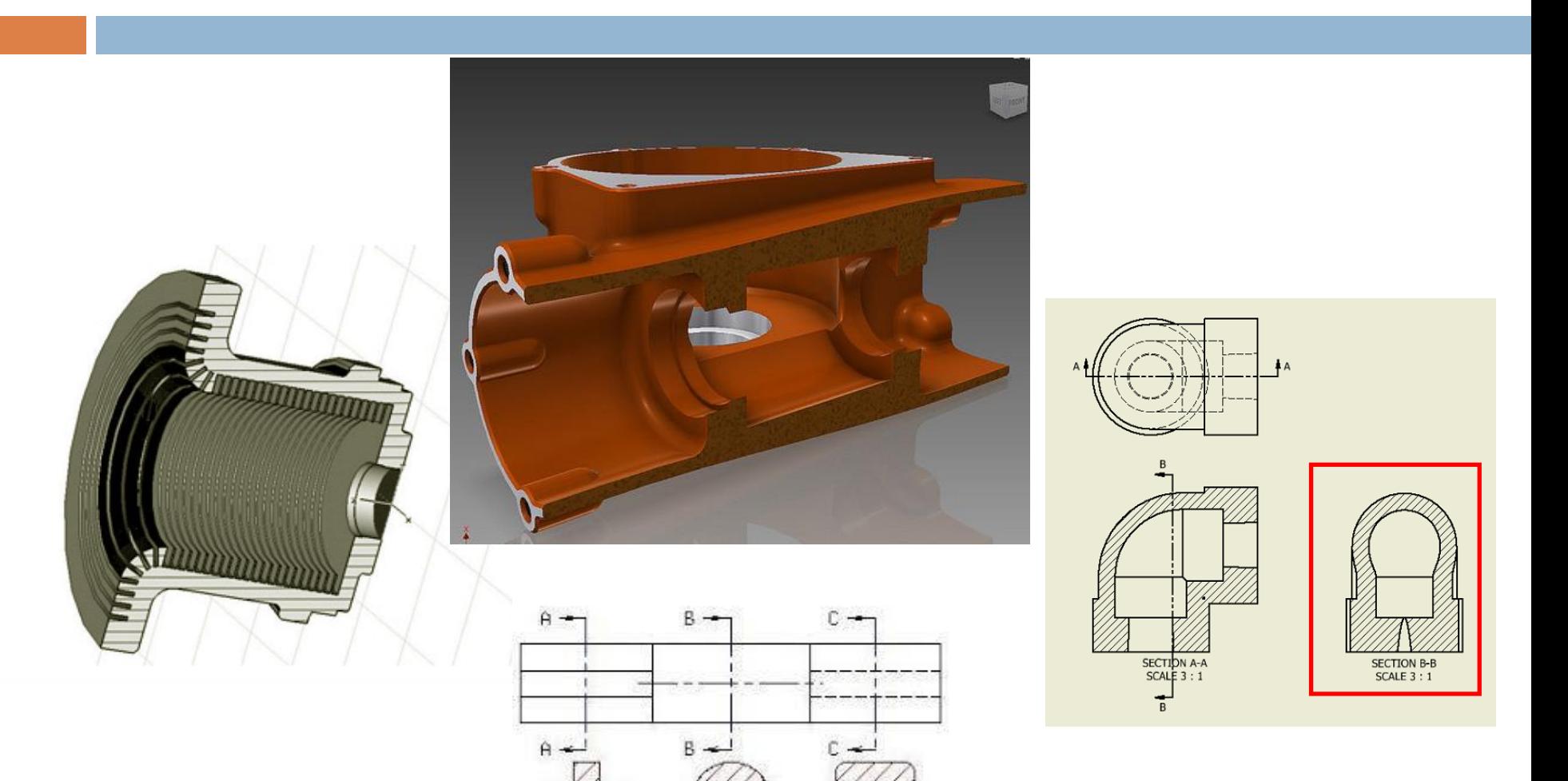

 $B - B$ 

 $A - A$ 

 $\mathbb{C}\text{-}\mathbb{C}$ 

# **Section Cutting Plane Lines**

- $\Box$  The cutting plane on which the section is taken at is represented with a **heavy hidden line** (about ¼" long dashes) or a **heavy phantom line** (about 1" long dash, with a pair of short dashes about an 1/8" long, spaced 1/16" apart).
- **Arrowheads** at the ends of the cutting plane line are used to indicate the direction in which the section is being viewed.

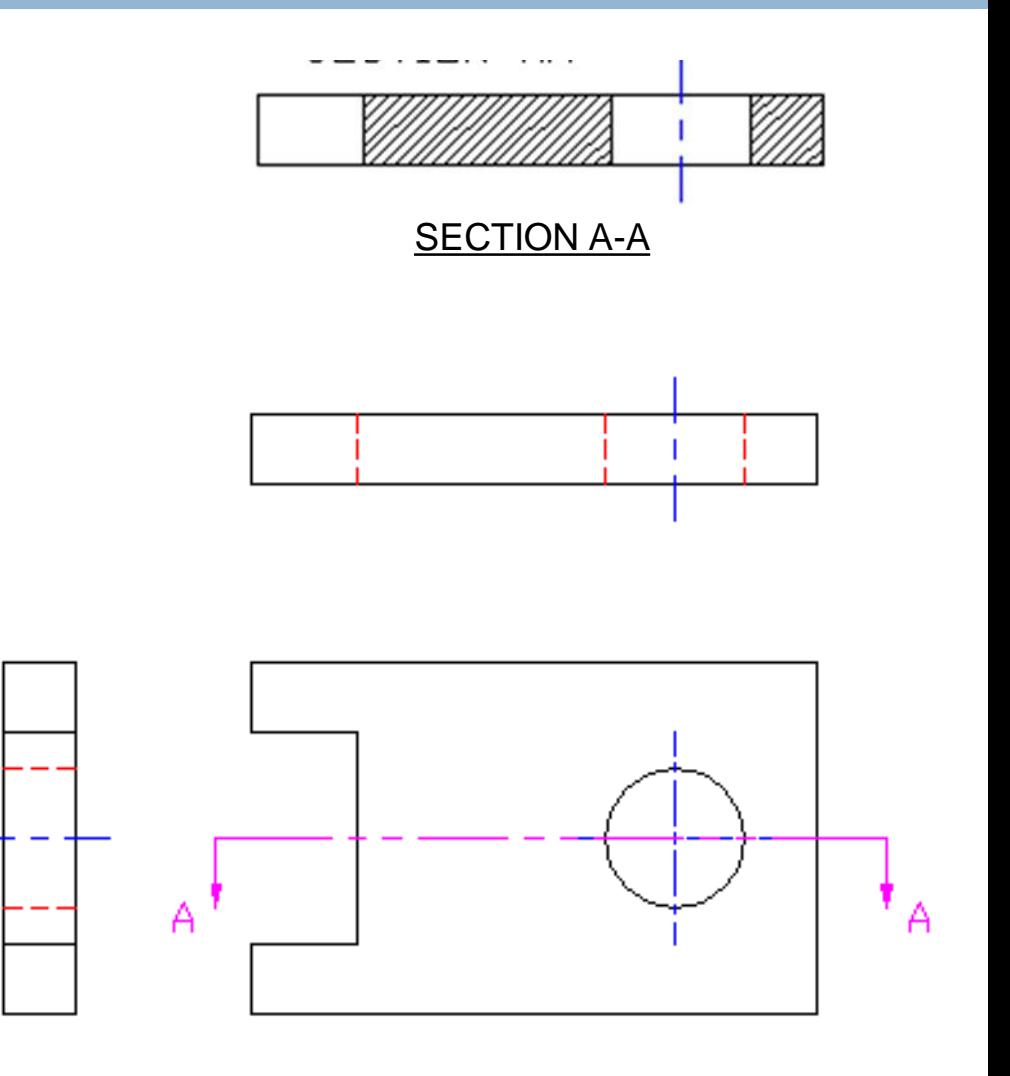

# **Projection and Placement of Section Views**

Whenever possible the section view should be placed **behind** the view it is projected from, not in front of the arrows.

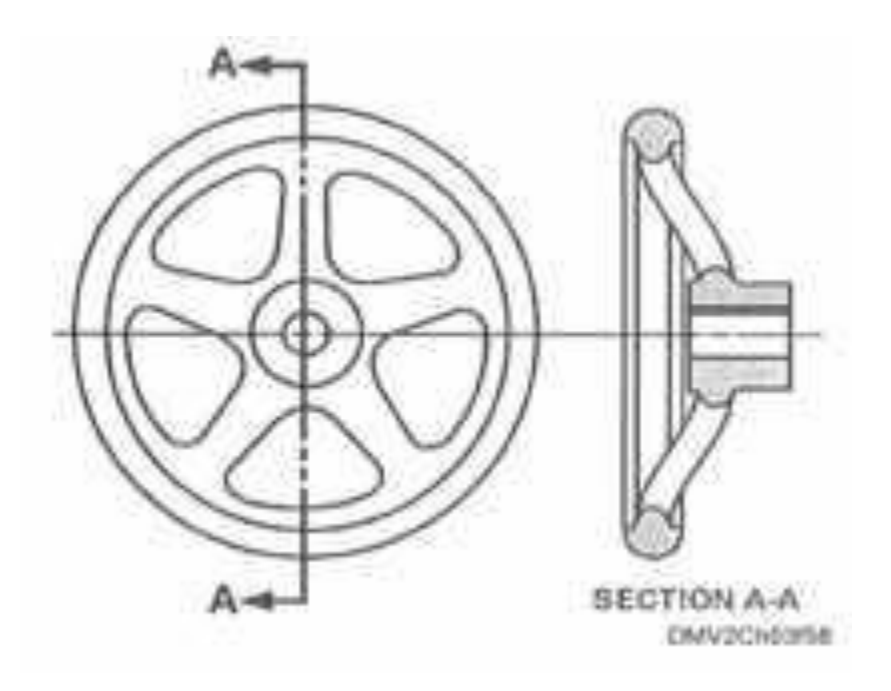

# **Section Lining**

- $\Box$  The exposed (cut) surface of the sectional view is indicated by section lines.
- Section lines are **thin, parallel lines** drawn with a sharp pencil.
- $\Box$  If a dimension is located within section lining, it should be removed from around the dimension for clarity of the drawing.

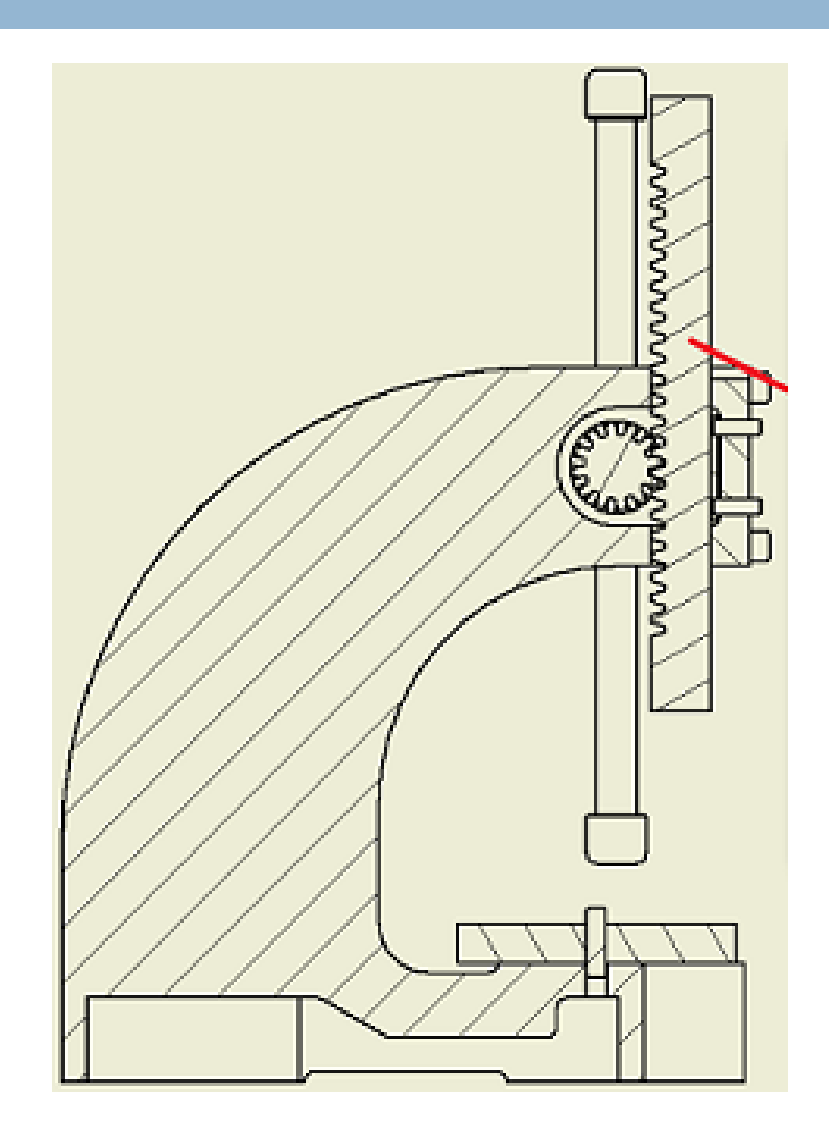

# **Direction of Section Lines**

- □ Section lines should be drawn at a 45 degree angle to the main outline of the view.
- $\Box$  If there is an adjacent part, the section lining should be drawn at a different angle.

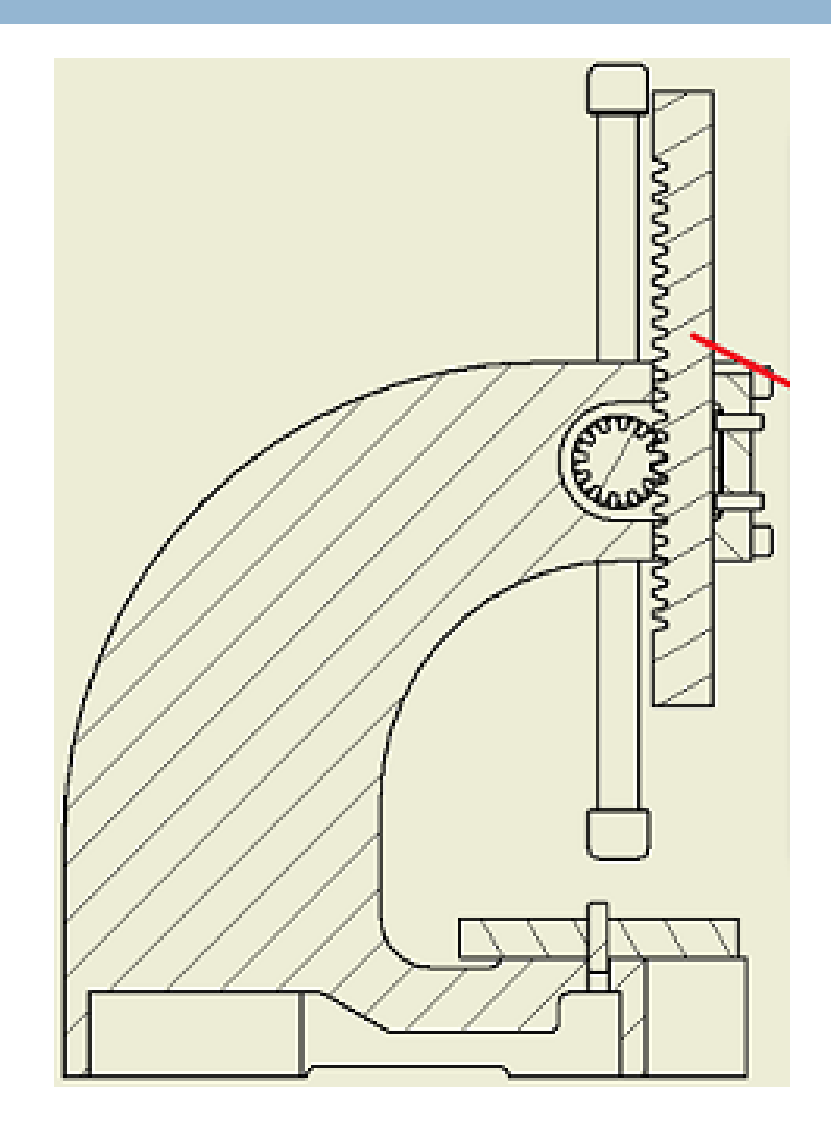

# **Spacing of Section Lines**

- □ Section lines should be uniformly spaced throughout the section.
- □ Section lines should be spaced about 1/8" to 3/16" apart. However, spacing of lines will vary to the size of the drawing.

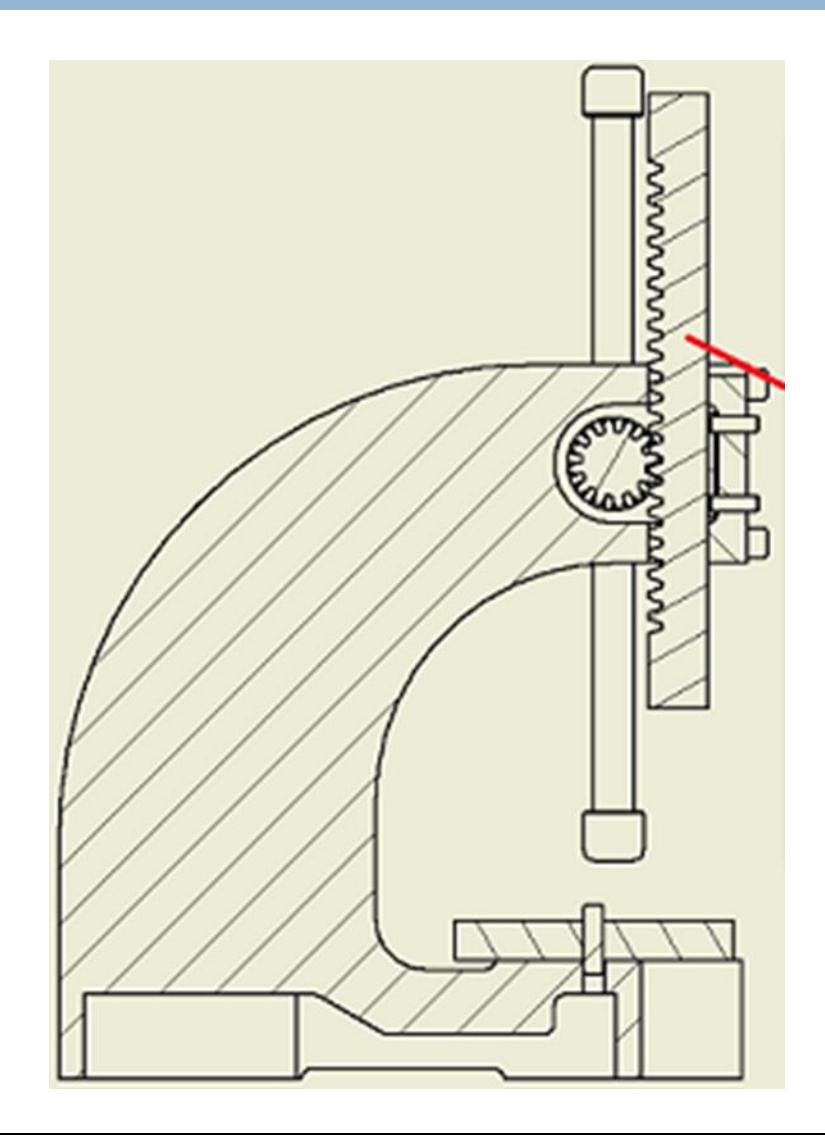

# **Hidden Lines Behind the Cutting Plane**

**□ Hidden lines in sections are typically not shown,** unless it is absolutely necessary for clarity.

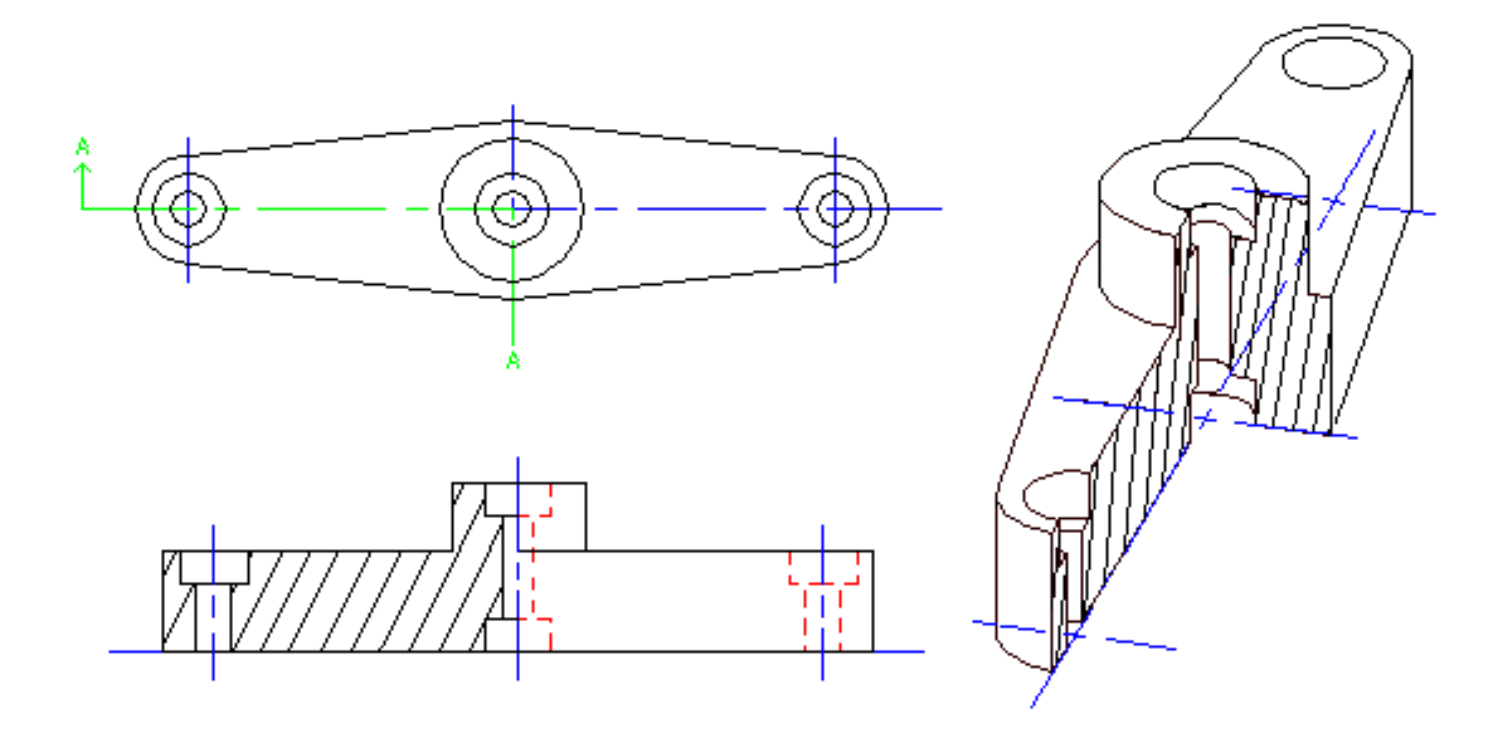

#### **TYPES OF SECTIONS**

# **Full Section**

 $\Box$  A section in which the cutting plane passes entirely through an object

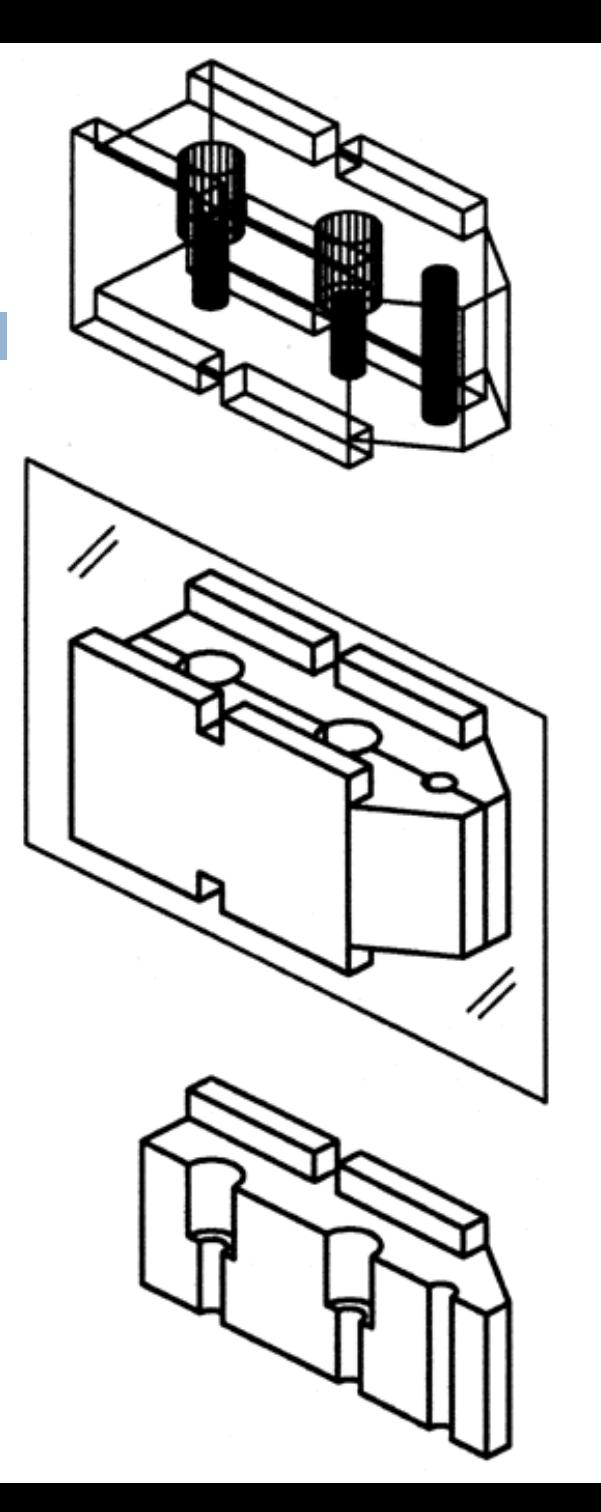

CHUCK JAW

**WIREFRAME MODEL** 

**CUTTING PLANE** POSITIONED ON SOLID MODEL

CUT SECTION OF SOLID MODEL

# **Full Section**

 $\Box$  A section in which the cutting plane passes entirely through an object

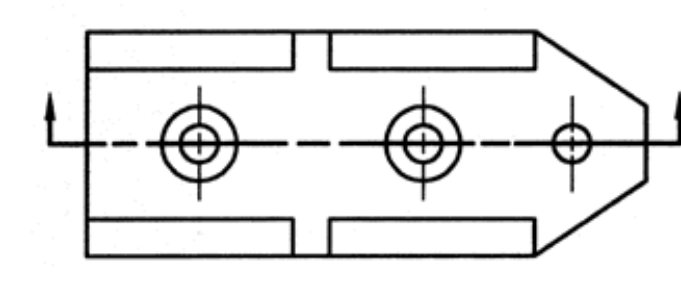

CHUCK JAW **MTL: ANSI32 STEEL** 

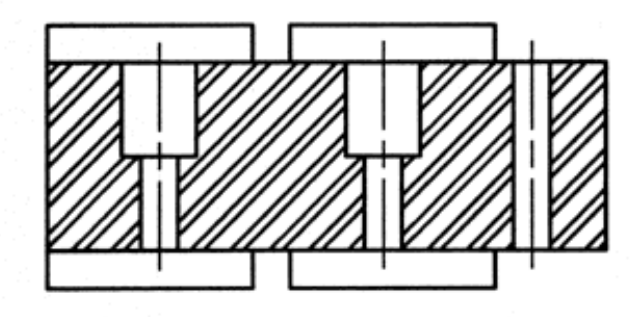

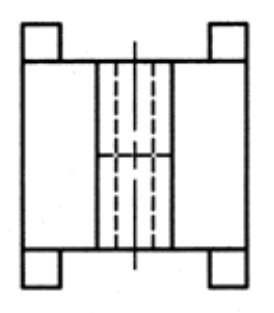

**FULL SECTION** 

# **Half Section**

**COLLET FIXTURE** 

**WREFRAME MODEL** 

- A section in which the cutting plane passes only through **half** of the object
- □ Half Sections of symmetrical object shows the **internal** and **external** features in the same view.
- $\Box$  Used when you want to show both the interior and exterior features of symmetrical object in a single view.

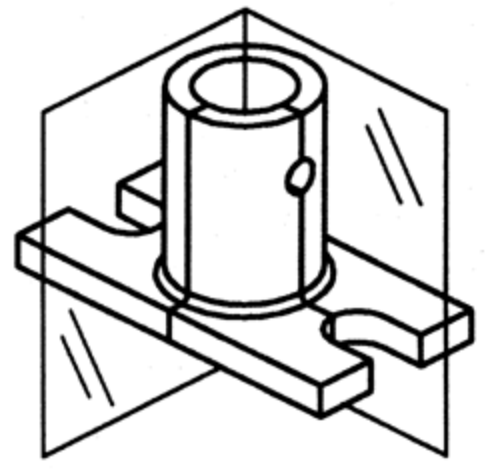

**CUTTING PLANE** POSITIONED ON SOLID MODEL

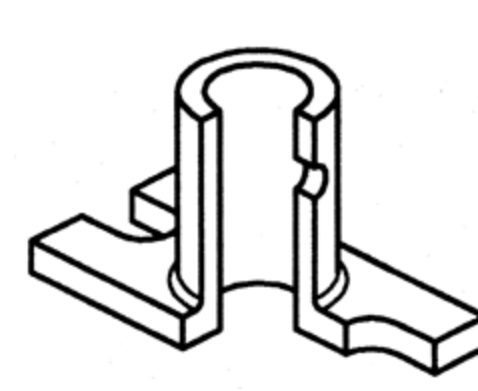

CUT SECTION OF SOLID MODEL

# **Half Section**

- A section in which the cutting plane passes only through **half** of the object
- n Half Sections of symmetrical object shows the **internal** and **external** features in the same view.
- **D** Used when you want to show both the interior and exterior features of symmetrical object in a single view.

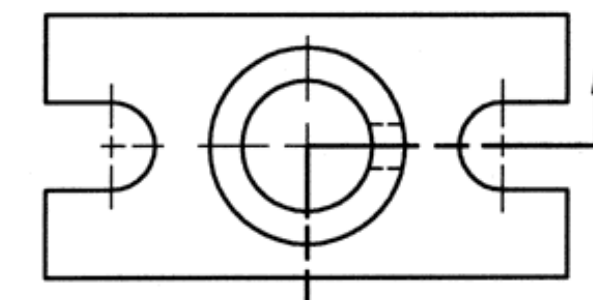

**COLLET FIXTURE** 

MTL: MILD STEEL

**HALF SECTION** 

# **Offset Section**

- A section that the cutting plane line is **not one continuous plane,** it is **stepped** or offset to pass through features which lie in more than one cutting plane.
- $\Box$  These are useful when it is desirable to obtain a sectional view with features in more than one cutting plane.

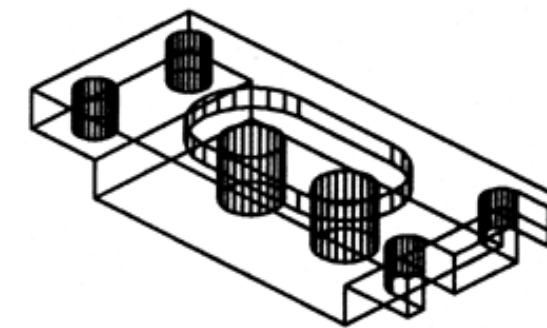

**ELECTRICAL CONTACT PLATE** 

**WREFRAME MODEL** 

**CUTTING PLANE** POSITIONED ON SOLID MODEL

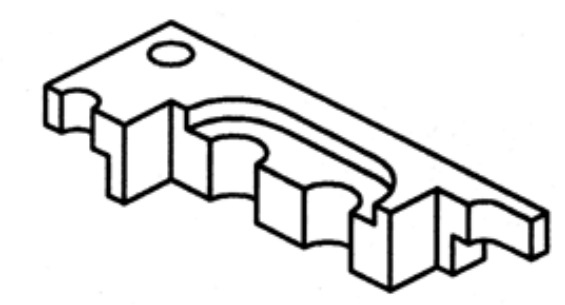

CUT SECTION OF SOLID MODEL

## **Offset Section**

- A section that the cutting plane line is not one continuous plane, it is stepped or offset to pass through features which lie in more than one cutting plane.
- $\Box$  These are useful when it is desirable to obtain a sectional view with features in more than one cutting plane.

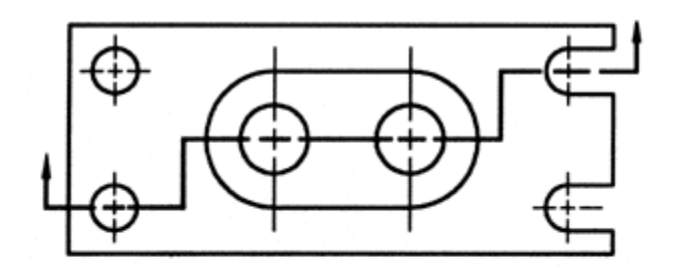

**ELECTRICAL** CONTACT **PLATE** 

**MTL: COPPER** 

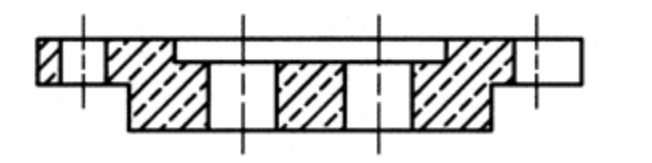

OFFSET SECTION

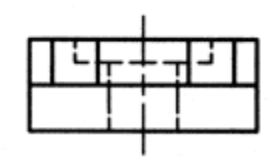

# **Broken-Out Section**

END ADAPTER

**WIREFRAME MODEL** 

- $\Box$  A section that is shown by "breaking off" a piece of the object.
- $\Box$  This is shown where only a tiny portion of the object needs to be shown in section to convey the required information.

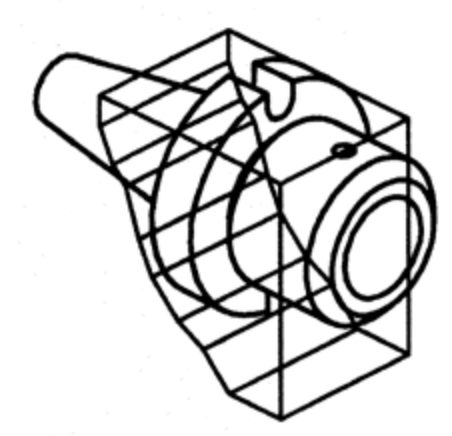

CHOPPING BLOCK POSITIONED ON SOLID MODEL

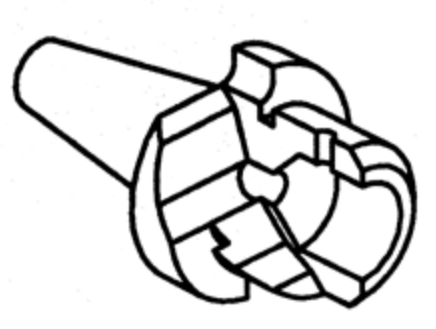

CUT SECTION OF SOLID MODEL

# **Broken-Out Section**

- $\Box$  A section that is shown by "breaking off" a piece of the object.
- □ This is shown where only a tiny portion of the object needs to be shown in section to convey the required information.

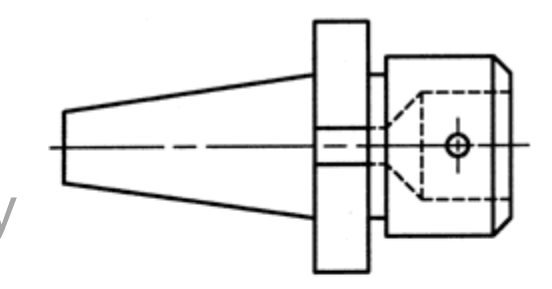

**END ADAPTER MTL: BRASS** 

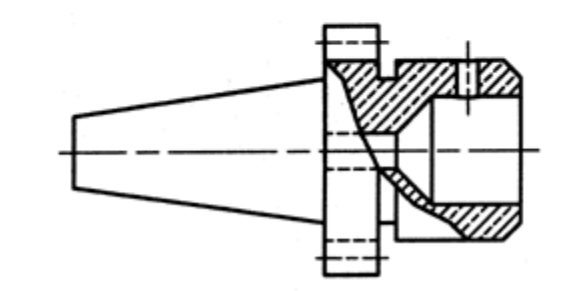

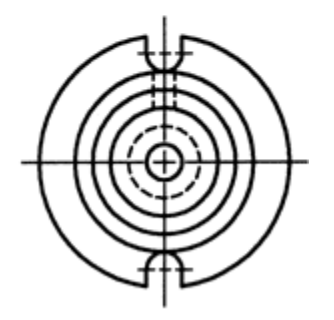

**BROKEN-OUT SECTION** 

### **Broken-Out Section**

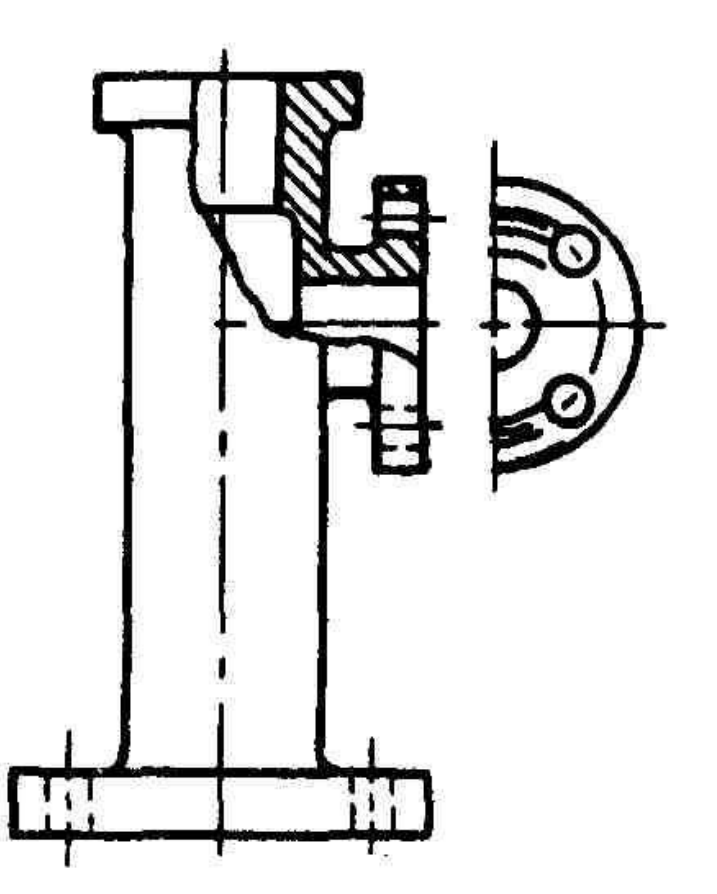

## **Revolved Section**

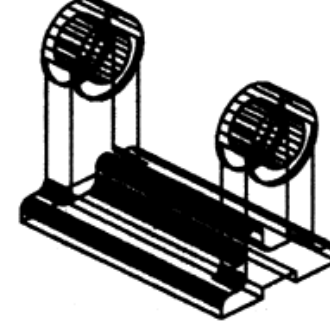

**ROD SUPPORT** 

**WIREFRAME MODEL** 

□ A revolved section is obtained by passing a cutting-plane through part of the object, then revolving that section in place 90 degrees.

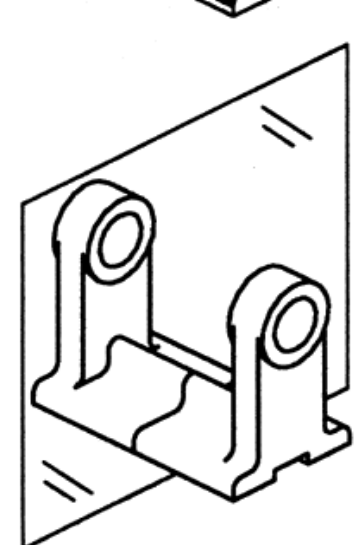

**CUTTING PLANE** POSITIONED ON SOLID MODEL

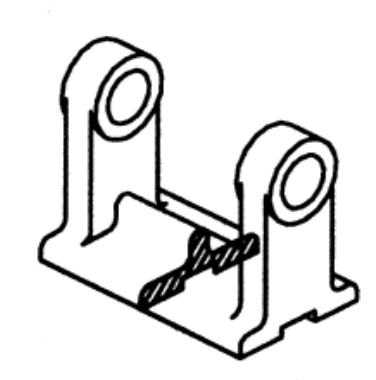

CUT SECTION O SOLID MODEL

## **Revolved Section**

 A revolved section is obtained by passing a cutting-plane through part of the object, then revolving that section in place 90 degrees.

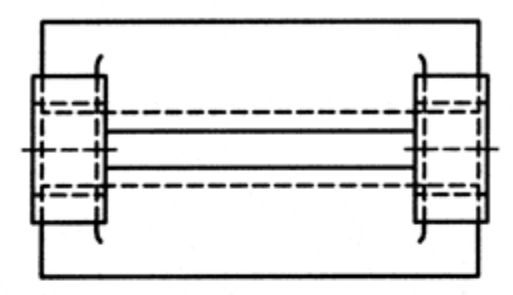

**ROD SUPPORT MTL.: CAST IRON** 

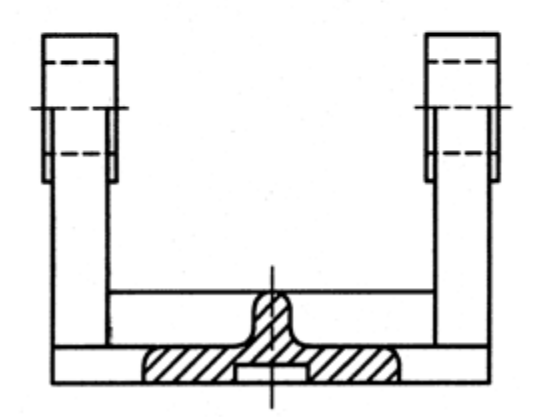

REVOLVED SECTION

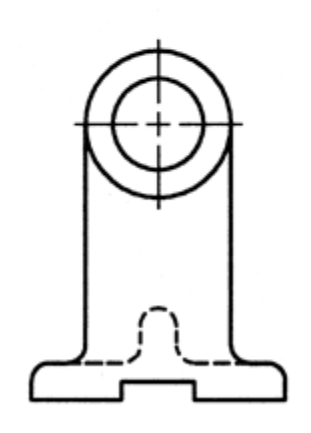

### **Revolved Sections**

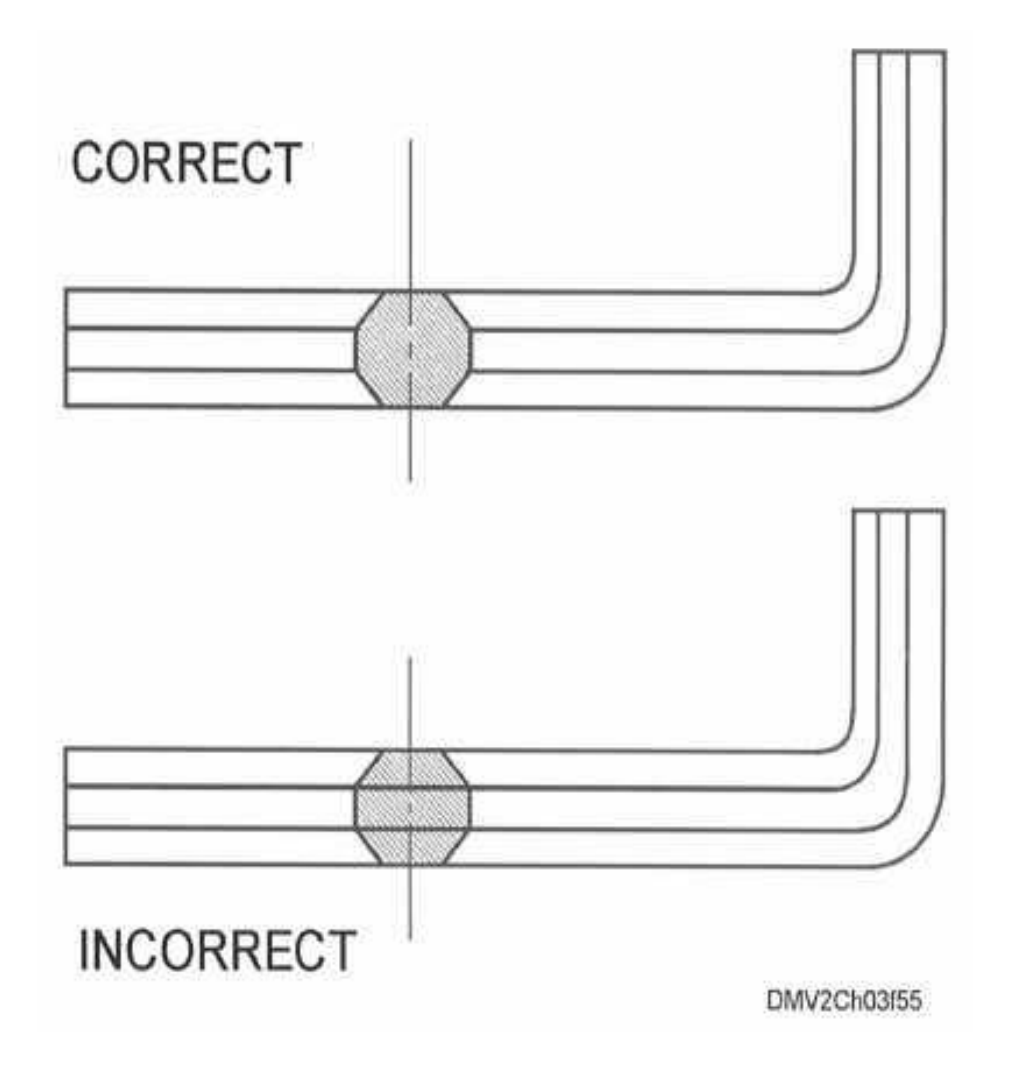

#### **Revolved Sections**

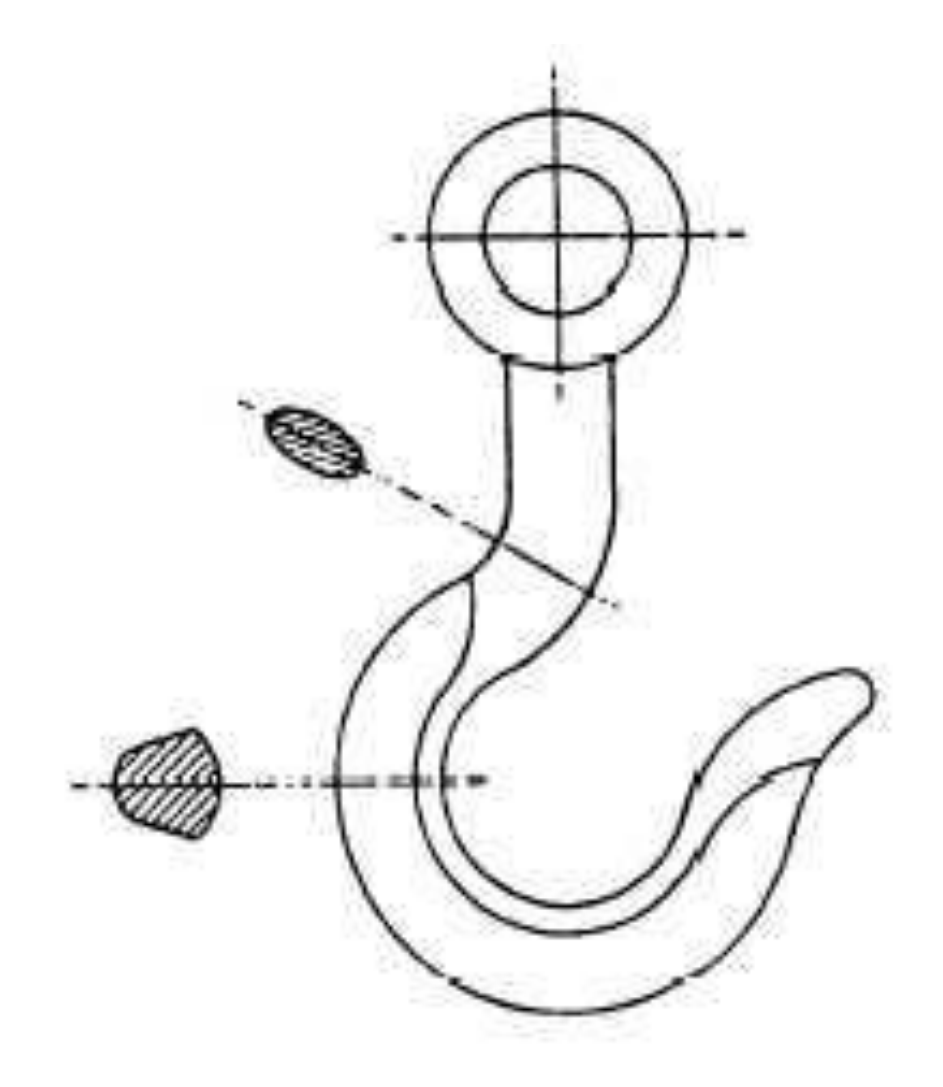

# **Aligned Section**

- □ Some objects would be misleading if the true projection is drawn of them. Such as spokes of a wheel
- □ Aligned section is used when the true projection would be confusing or distorted.

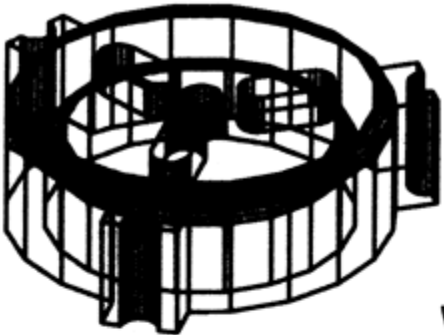

**FILTER COVER** 

**WREFRAME MODEL** 

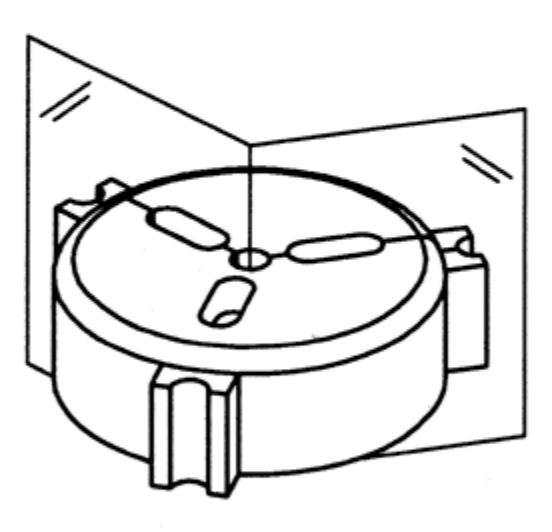

**CUTTING PLANES** POSITIONED ON SOLID MODEL

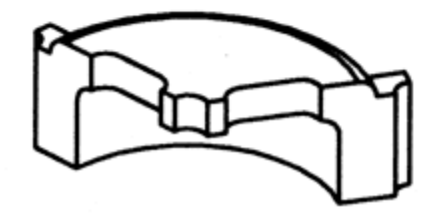

CUT SECTION OF SOLID MODEL

# **Aligned Section**

- □ Some objects would be misleading if the true projection is drawn of them. Such as spokes of a wheel
- □ Aligned section is used when the true projection would be confusing or distorted.

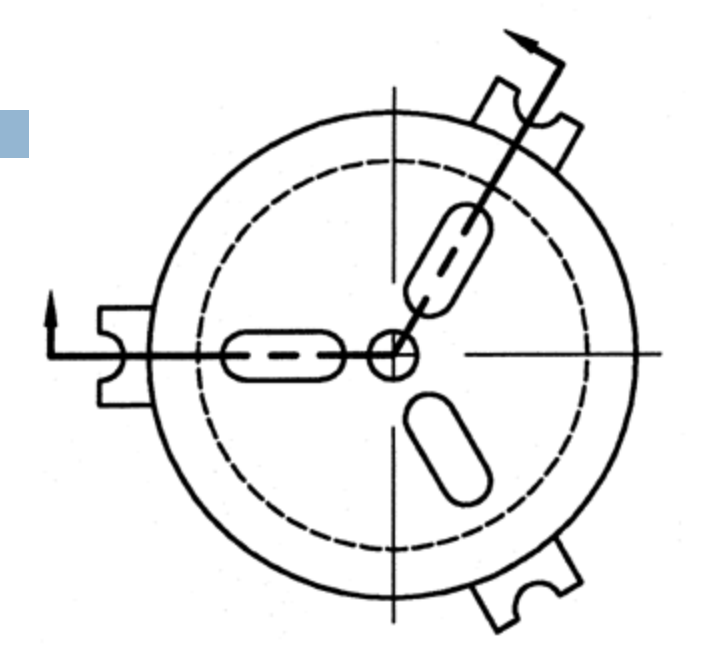

**FILTER COVER** 

**MTL.: ALUMINUM** 

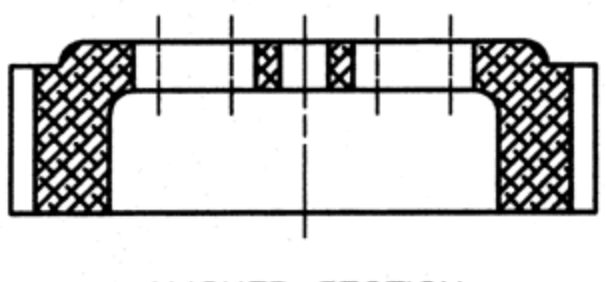

ALIGNED SECTION

### **Aligned Sections**

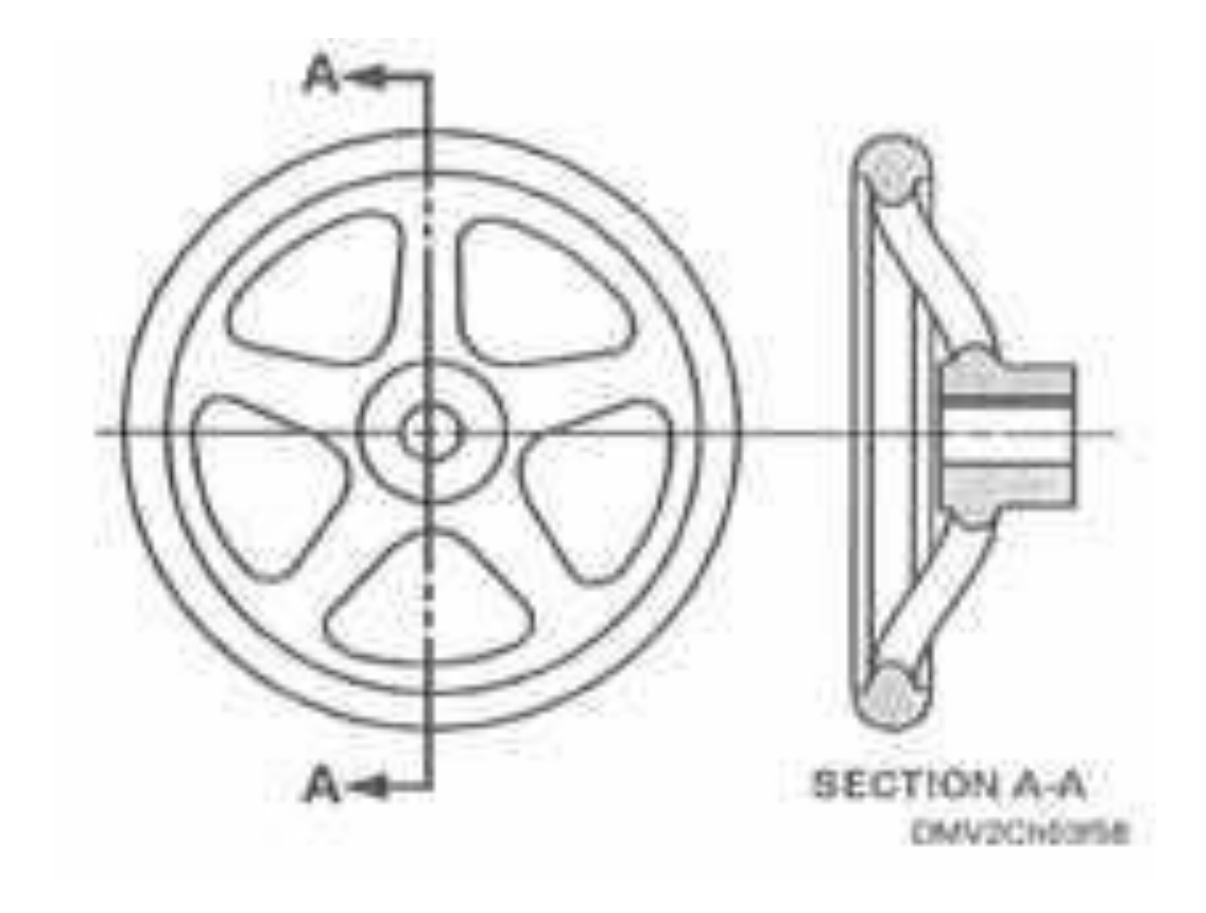

### **Removed Sections**

- **□** A removed section is one that is moved out of its normal projected positions in the standard arrangement of views.
- □ The removed section should be labeled, for example Section A-A, and placed in a convenient location on the same sheet.

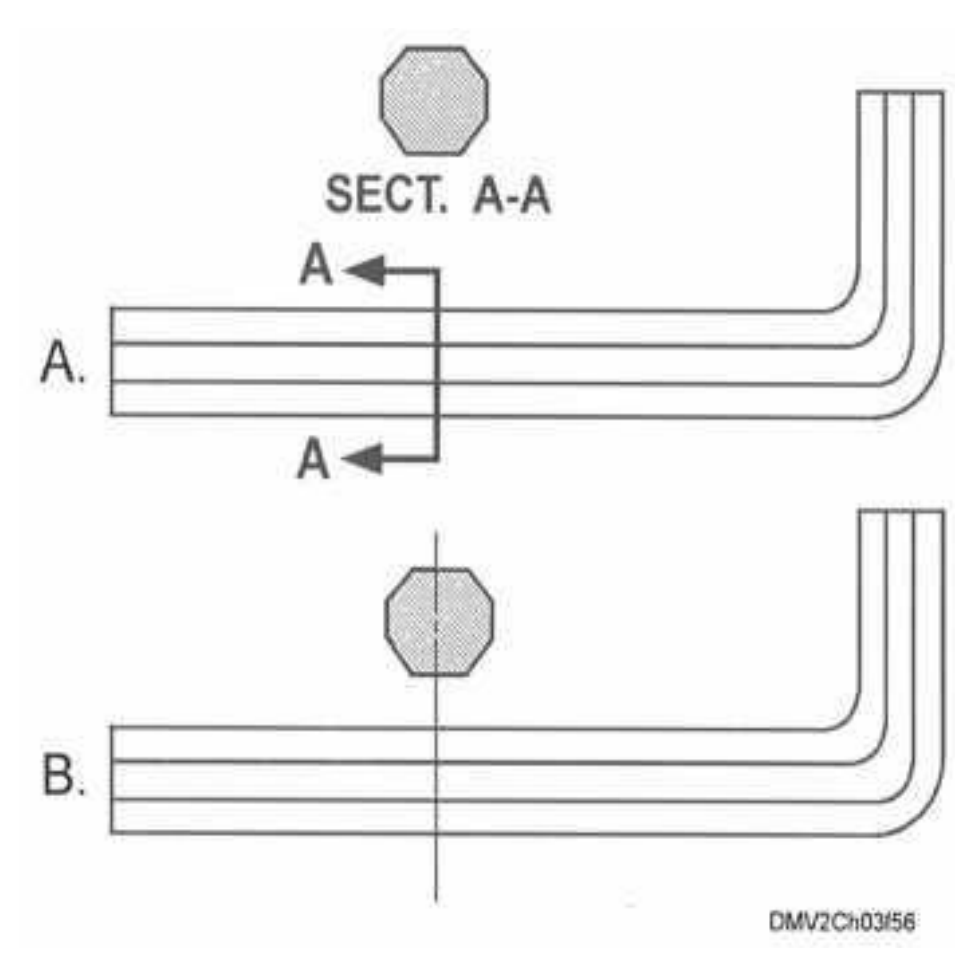

## **Thin Sections**

**□ Sometimes an object** in section is so thin or small that you can't show section lining within it. Therefore you would show it as a solid fill.

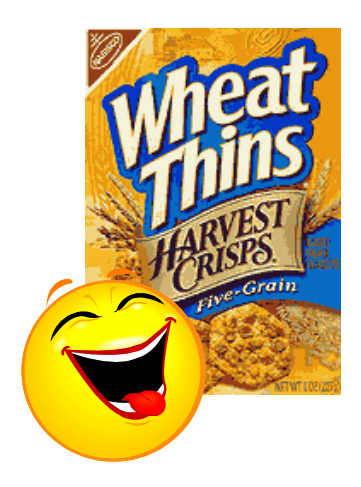

#### **Conventional Practices**

#### □ Final "Rules" for Section Drawings.

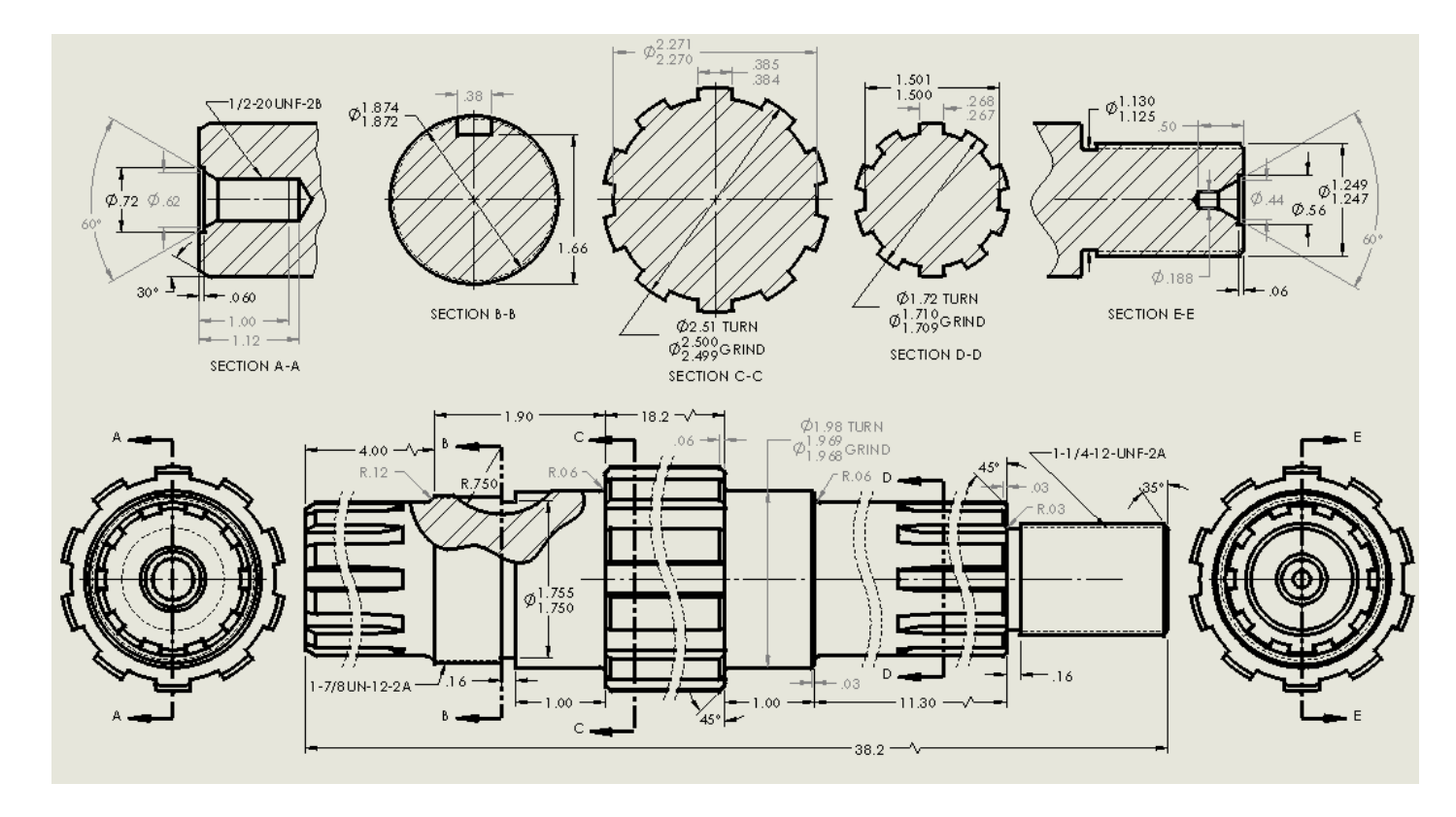

## **Section Titles**

- $\Box$  The letters which identify the cutting plane are included in the title of the section, such as "Section A-A, Section B-B" etc.
- $\Box$  If a section is located on a different sheet from where the section line is drawn, be sure to reference the section to the page, and the page to the section.

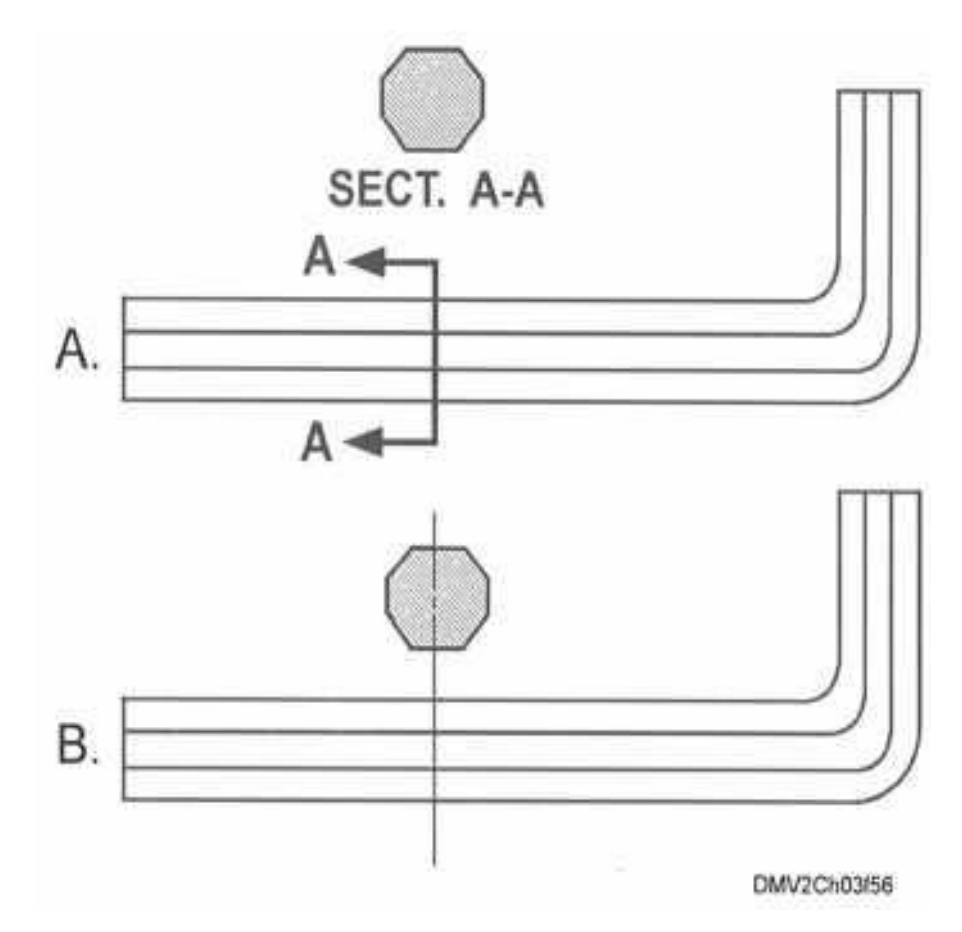

## **Scale of Sections**

□ Typically sections should be drawn at the same scale of the object that section line cuts through.

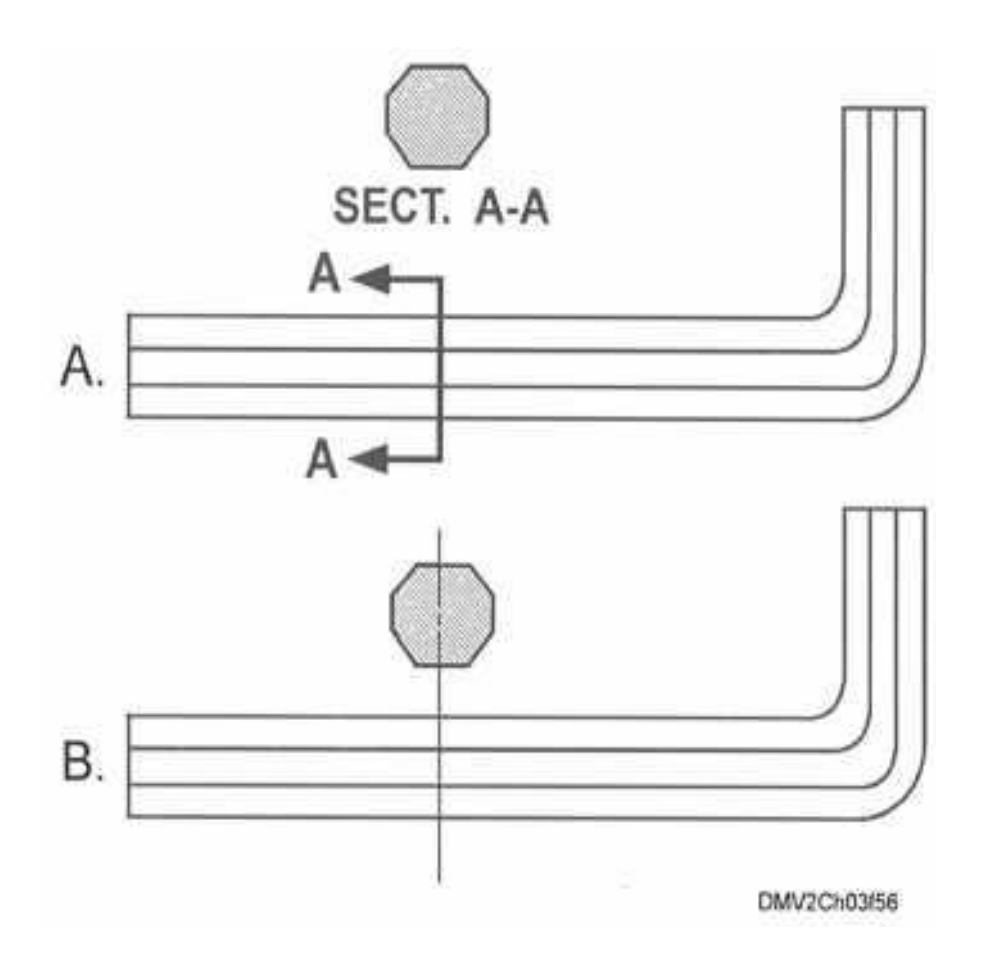

# **Material Symbols in Section**

**□** Sometimes it is necessary to show the section lining as a representation of the material that is being cut through.

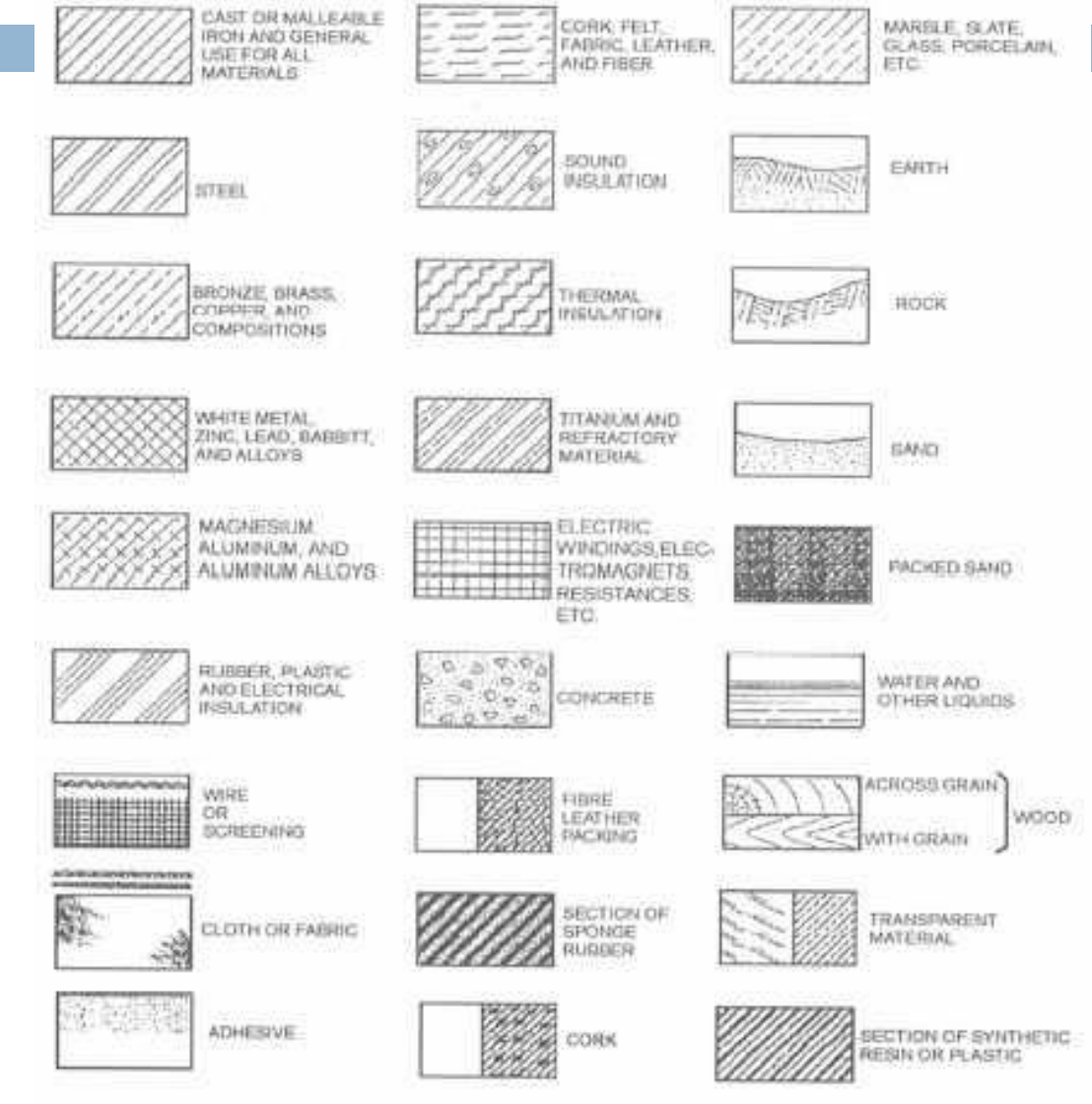

#### Sections- Pop Quiz!

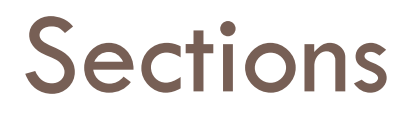

□ What type of Section is this cat wearing?

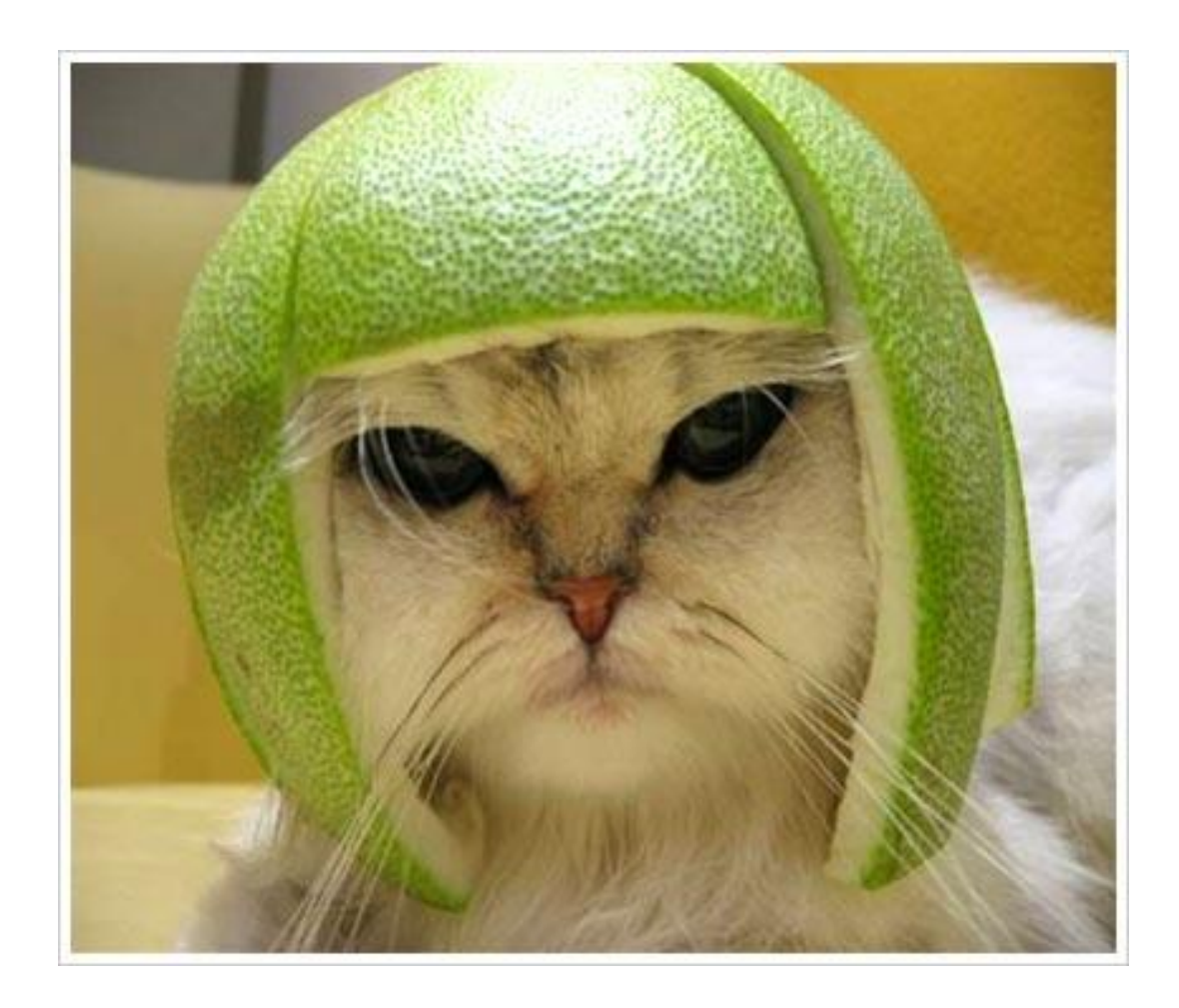

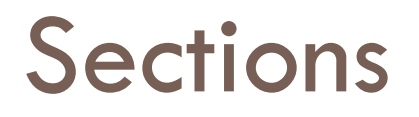

- 1.The cutting plane line on which the section is taken at is represented with what type of line?
	- a. A heavy hidden line
	- b. A heavy phantom line
	- c. A heavy center line
	- d. A heavy solid line

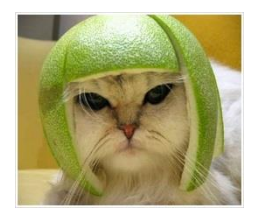

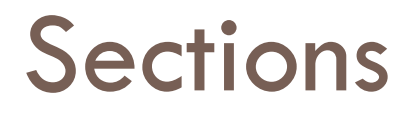

- 1.The cutting plane line on which the section is taken at is represented with what type of line?
	- a. A heavy hidden line b. A heavy phantom line

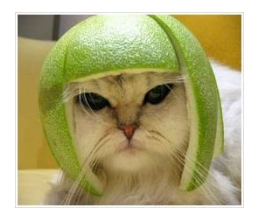

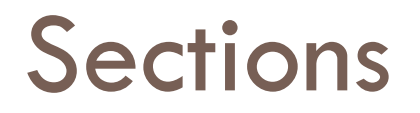

2.What do you put at the ends of the cutting plane line to indicate the direction in which the section is being viewed?

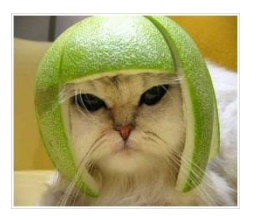

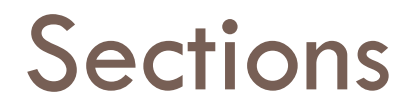

2.What do you put at the ends of the cutting plane line to indicate the direction in which the section is being viewed?

Arrowheads

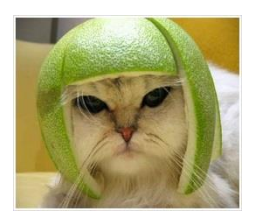

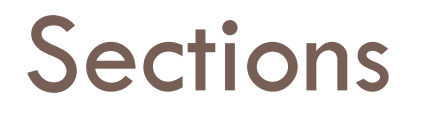

3.The section view should be placed the view it is

being projected from.

- a. In front of
- b. Behind
- c. Either in front or behind

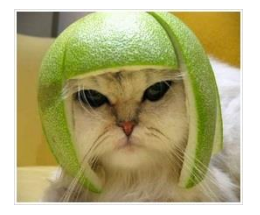

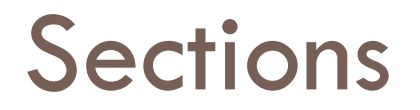

3.The section view should be placed the view it is

being projected from.

b. Behind

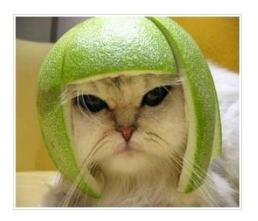

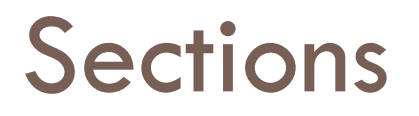

4.The exposed (cut) surface of the sectional view is indicated by \_\_\_\_\_\_\_\_.

- a. Cutting plane line
- b. Center lines
- c. Hidden lines
- d. Section lines

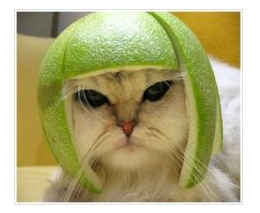

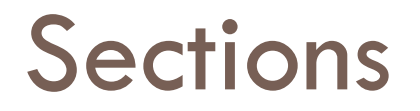

#### 4.The exposed (cut) surface of the sectional view is indicated by \_\_\_\_\_\_\_\_.

#### d. Section lines

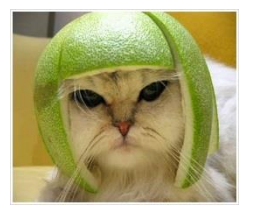

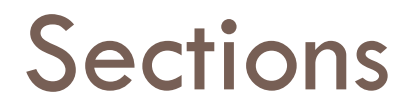

5. Hidden lines are typically not shown in sections.

- a. True
- b. False

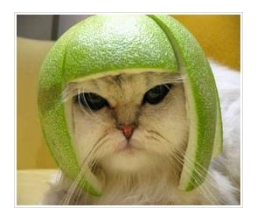

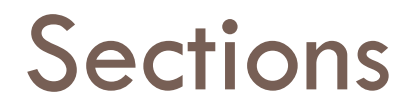

5. Hidden lines are typically not shown in sections.

a. True

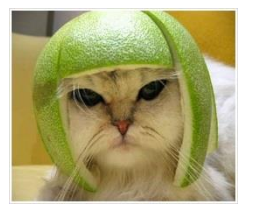

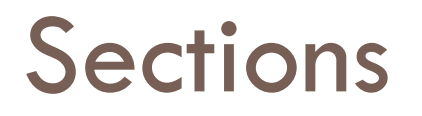

6. What type of section is it called when the cutting plane passes entirely through an object?

- a. Full Section
- b. Half Section
- c. Offset Section
- d. Whole Section

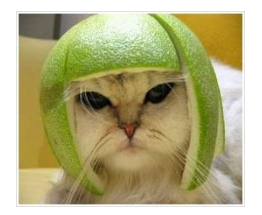

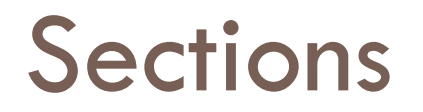

6. What type of section is it called when the cutting plane passes entirely through an object?

a. Full Section

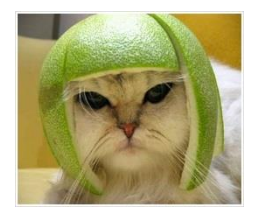

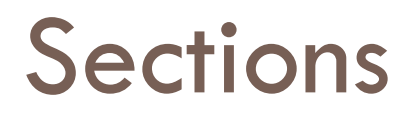

7. The picture to the right represents what type of section?

- a. Full Section
- b. Half Section
- c. Offset Section
- d. Whole Section

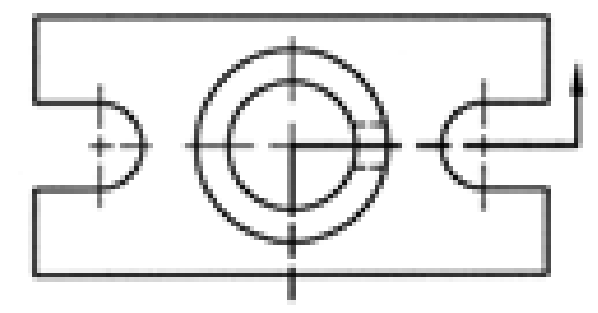

COLLET FIXTURE

n swa

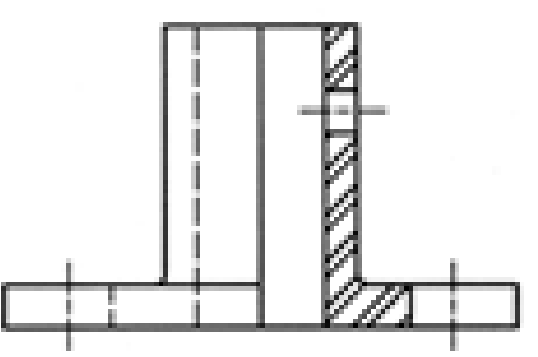

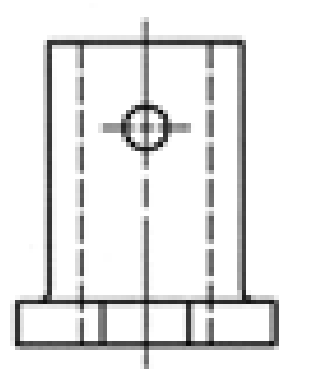

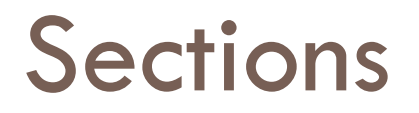

#### 7. The picture to the right represents what type of section?

b. Half Section

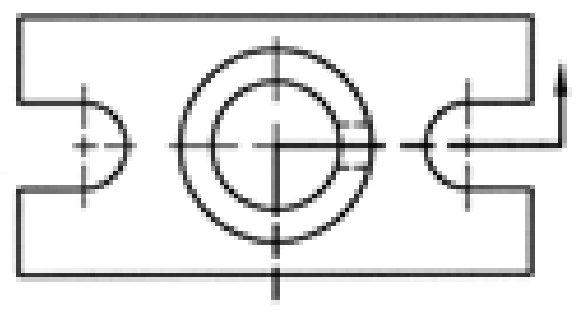

COLLET **FIXTURE** 

LD STER.

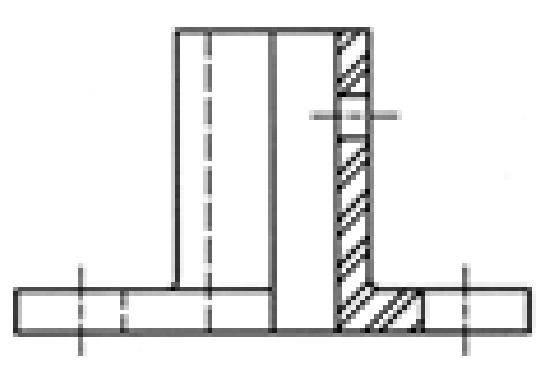

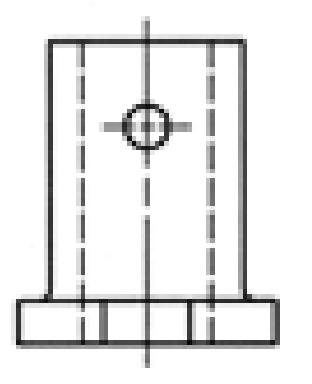

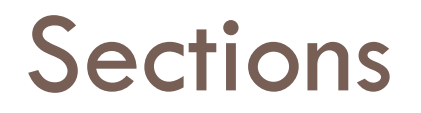

8. If you were looking at an object that had a cutting plane with the letters C at both ends what would the section be labeled as?

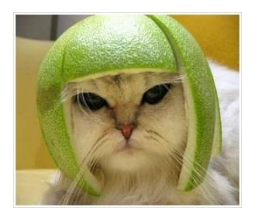

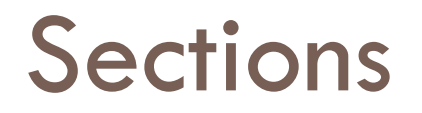

8. If you were looking at an object that had a cutting plane with the letters C at both ends what would the section be labeled as?

SECTION C-C

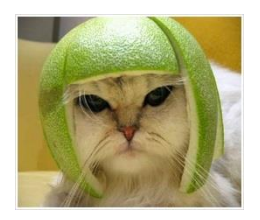

### How did you do?

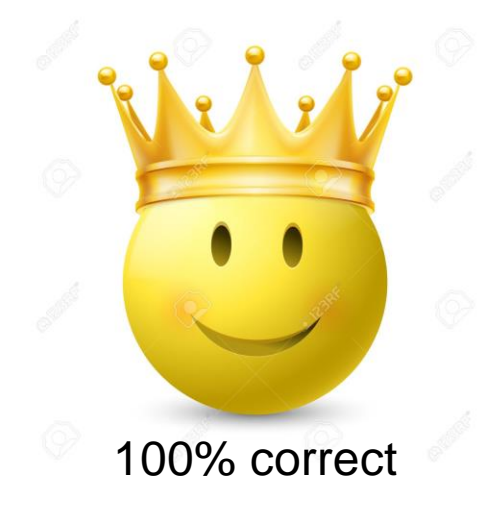

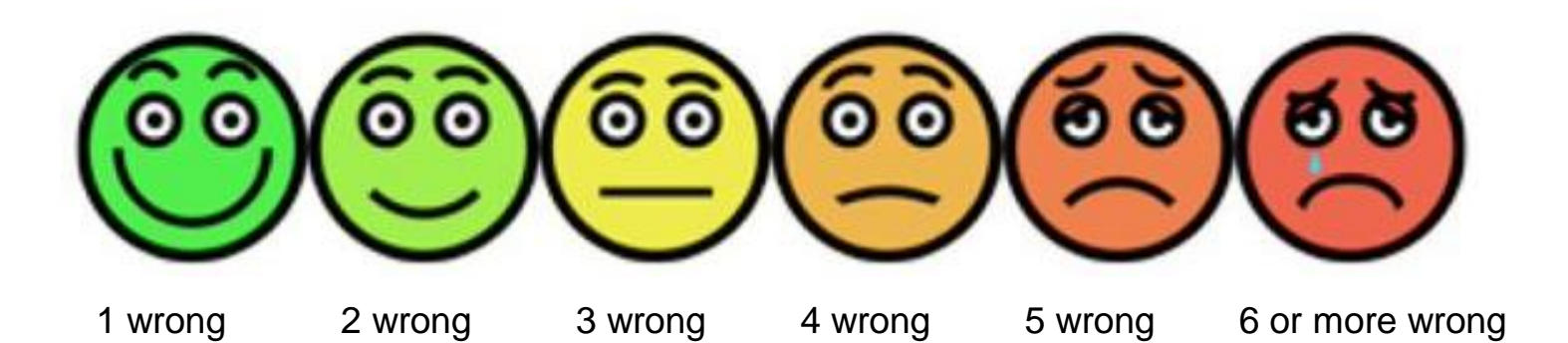